# Question 1 (1 point)

what is the output of the following code:

| <pre>print ('hi', 'bye', sep='!!')</pre> |  |  |
|------------------------------------------|--|--|
| ◯ hi‼bye                                 |  |  |
| hi!! bye!!                               |  |  |
| hi bye sep=!!                            |  |  |
| hi!! bye                                 |  |  |

# Question 2 (1 point)

hi!!bye!!

what is the output of the following code:

```
print ('hi', 'bye', end='...')
print('leaving', end='')
print('now')

hi bye...
leaving
now

hi bye...leavingnow

hi bye...leaving now
```

# Question 3 (1 point)

what is the output of the following code:

hi bye ... leaving now

```
print('hi', 'bye', end='...')
print('leaving')
print('now')
```

|                                           | hi byeleavingnow               |  |
|-------------------------------------------|--------------------------------|--|
|                                           | hi byeleaving now              |  |
|                                           | hi bye leaving now             |  |
|                                           | hi bye<br>leaving<br>now       |  |
|                                           | hi bye end=<br>leaving<br>now  |  |
| uestio                                    | <b>n 4</b> (1 point)           |  |
| what is the output of the following code: |                                |  |
| print (                                   | 'hi', 'bye', sep='!!', end='') |  |

# Q

```
print('leaving')
print('now')
         hi!!bye!!...leaving
         now
         hi!!bye...leaving
         now
         hi!! bye!! ... leaving
         now
        hi!! bye ... leaving
         now
```

# Question 5 (1 point)

now

What is the output of this code:

hi!! bye!! ... leaving

```
print('start', end=':')
for num in [3,4,5]:
   print(num, end=' ')
print('after')
                                         Ą
```

# Question 6 (1 point)

What is the output of this code:

```
print('start', end=':')
for num in range(4, 9):
    print(num, end=' ')
print('finish')
```

# Question 7 (1 point)

What is the output of this code:

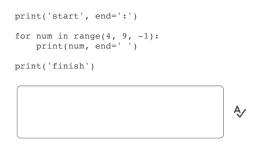

## Question 8 (1 point)

What is the output of this code:

```
print('start', end=':')
for num in range(24, 15, -3):
    print(num, end=' ')
print('finish')
```

### Question 9 (1 point)

what sequence of numbers is generated by the following call to range:

range(1, 10)

- () [1,2,3,4,5,6,7,8,9]
- [1,2,3,4,5,6,7,8,9,10]
- () [0,1,2,3,4,5,6,7,8,9,10]
- () [0,1,2,3,4,5,6,7,8,9]

## Question 10 (1 point)

what sequence of numbers is generated by the following call to range:

range(1, 10, 3)

# Question 13 (1 point)

() [10,8,6,4,2,1]

 $\bigcirc$  [1,3,5,7,9]

Given the code in the image below, assume start and end have been initialized to some integer values.

```
1
2
3 for num in range(start, end):
4
5    count += 1
6
7 print(count)
8
```

This code should count the number of whole numbers from the start(inclusive) to the end (not inclusive).

That is,

- if start is 1 and end is 1, the count should be 0
- if start is 1 and end is 2, the count should be 1
- if start is 2 and end is 6, the count should be 4

But there is some missing code that causes an error. Select the code and the line number you would add it at to fix this code.

count = 1 added at line 1

count = 0 added at line 8

count = 0 added at line 4

count = 1 added at line 4

ount = 0 added at line 1

## Question 14 (1 point)

What is the output of this code:

```
x = 1
for num in range(2, 8, 2):
    x *= num
print(x)
```

## Question 15 (1 point)

What is the output of this code:

```
x = 0
```

| <pre>for num in range(2, 8, 2):     x *= num</pre> |     |  |  |
|----------------------------------------------------|-----|--|--|
| <pre>print(x)</pre>                                |     |  |  |
|                                                    |     |  |  |
|                                                    | - ♦ |  |  |
|                                                    | ,   |  |  |
|                                                    |     |  |  |

Submit Quiz 0

0 of 15 questions saved